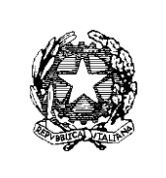

# *REGOLAMENTO AULA INFORMATICA*

**I** laboratori della scuola sono patrimonio comune, pertanto si ricorda che il rispetto e la tutela delle attrezzature sono condizioni indispensabili per il loro utilizzo e per mantenere l'efficienza del laboratorio stesso. Atti di vandalismo o di sabotaggio verranno perseguiti nelle forme previste, compreso il risarcimento degli eventuali danni arrecati. Si invitano gli utenti a rispettare le seguenti indicazioni:

**Art.1** L'accesso al e l'utilizzo del laboratorio di informatica sono consentiti per soli scopi didattici:

a. alle classi inserite nell'orario settimanale di laboratorio, elaborato all'inizio dell'anno scolastico, e solo con la presenza del docente della classe;

b. ai docenti con alunni, previa prenotazione, in coincidenza di spazi orari liberi antimeridiani;

c. ai singoli docenti;

d. l'accesso al e l'utilizzo del laboratorio di informatica è consentito anche in orario pomeridiano.

**Art.2** Il docente che vuole usufruire del laboratorio ritira le chiavi presso la postazione dei collaboratori scolastici e ivi le riconsegna al termine dell' attività.

**Art.3** In ogni caso quando un insegnante, da solo o con la classe, usufruisce del laboratorio si impegna a vigilare sulle attrezzature e, per comprovare l'effettivo utilizzo dell'aula, dovrà obbligatoriamente registrare il proprio nome, il giorno, l'ora, la classe e l'attività svolta nell'apposito registro interno di laboratorio.

**Art.4** Nei laboratori delle Secondarie, l'accesso ai computer prevede la graduale attribuzione di un account in a ciascuna classe; nessun utente può operare come amministratore.

**Art.5** Il laboratorio non deve mai essere lasciato aperto e incustodito quando nessuno lo utilizza.

Non è consentito l'accesso agli alunni delegati da docenti.

### **Disposizioni sul comportamento**

**Art.6** All' inizio e al termine delle attività il docente accompagnatore dovrà accertare che

tutto sia in ordine. Ove si riscontrassero mal funzionamenti o mancanze, il docente di classe dovrà riferirlo prontamente, senza intervenire sulla strumentazione, al Responsabile di laboratorio e annotarlo sul registro interno di laboratorio.

**Art.7** Gli allievi che utilizzano il laboratorio nell'ultima ora devono sistemare gli zaini in una zona dello stesso che non impedisca il regolare sfollamento e non arrechi danno agli impianti, altrimenti devono lasciarli nelle proprie classi e l'insegnante avrà cura di interrompere le attività per tempo, rientrare in classe ed effettuare le operazioni di uscita.

**Art.8** Non è possibile cambiare di posto le tastiere, i mouse, i monitor o qualunque altra attrezzatura senza autorizzazione del Responsabile di laboratorio.

**Art.9** Il personale e gli allievi dovranno avere cura di rispettare le procedure corrette di accensione, di utilizzo e di spegnimento delle macchine.

**Art.10** E' assolutamente vietato portare cibi e bevande nel laboratorio, né tanto meno appoggiare lattine o bicchieri sui tavoli.

**Art.11** Prima di uscire dal laboratorio occorre accertarsi che le sedie siano al loro posto, che non vi siano cartacce o rifiuti e che tutte le apparecchiature elettriche siano spente.

**Art.12** Chi procura un danno volontariamente alle apparecchiature o alle suppellettili dovrà pagare tutte le spese di riparazione e, in caso contrario, sarà interdetto dall'uso del laboratorio.

**Art.13** Per evitare confusione al termine delle ore di lezione, è opportuno che 5 minuti prima del suono della campanella gli alunni lascino il laboratorio. In tutti i casi, la classe che subentra attenderà disciplinatamente l'uscita dei compagni fuori dal laboratorio.

# **Disposizione su hardware software e materiale di facile consumo**

**Art.14** E' vietata assolutamente qualsiasi manomissione o cambiamento dell'hardware o del software delle macchine.

**Art.15** Al fine di evitare disagi alle attività didattiche, gli alunni sono tenuti a non modificare l'aspetto del desktop né le impostazioni del sistema.

**Art.16** E' severamente proibito agli alunni introdurre programmi di qualunque natura o fare uso di giochi software di carattere non didattico nel laboratorio.

**Art.17** E' fatto divieto di usare software non conformi alle leggi sul copyright. E' cura dell'insegnante-utente di verificarne la conformità. In caso di dubbio si dovranno chiedere chiarimenti al Responsabile di laboratorio.

**Art.18** Gli insegnanti possono chiedere di installare nuovi software sui PC del laboratorio, previa autorizzazione del Dirigente, al Responsabile del laboratorio. Sarà in ogni modo cura dell' insegnante informarsi sulla legittimità del software da installare.

**Art.19** Allo stesso modo è responsabilità dei docenti che chiedono di effettuare copie di CD per uso didattico, al referente di laboratorio, di assicurarsi che la copia non infranga le leggi sul copyright.

**Art.20** Gli studenti non possono utilizzare CD o DVD portati da casa sui PC dell'aula. Salvo ordinanza del docente, in laboratorio non è consentito l'uso personale delle apparecchiature elettroniche.

**Art.21** Le attrezzature hardware e gli altri materiali in dotazione al laboratorio non possono essere destinati, neanche temporaneamente, ad altre attività esterne all'aula medesima, salvo autorizzazione del Referente di laboratorio.

## **Disposizioni sull'uso di INTERNET**

**Art.22** L'accesso a Internet è consentito, previa installazione di filtri e protezioni, solo ai docenti e alle classi accompagnate e sotto la responsabilità del docente stesso, che autorizza o meno la navigazione. L'uso che viene fatto di Internet deve essere esclusivamente di comprovata valenza didattica anche nel caso degli accessi pomeridiani regolamentati.

**Art.23** E' vietato alterare le opzioni del software di navigazione.

**Art.24** E' severamente vietato scaricare da internet software, giochi, suonerie, ecc... o chattare e utilizzare social network, salvo specifiche indicazioni del docente.

**Art.25** In qualunque momento il responsabile di laboratorio che verifica un uso della connessione contrario a disposizioni di legge o di regolamento interno, e comunque non coerente con i principi che regolano la scuola, può disattivarla senza indugio; nel caso siano coinvolti studenti, il responsabile di laboratorio ne dà comunicazione al Coordinatore del Consiglio di Classe di loro appartenenza per l'adozione di eventuali provvedimenti disciplinari.

### **Utilizzo delle stampanti**

**Art.26** La stampa di documenti da parte degli alunni deve avvenire dietro esplicita autorizzazione del docente.

**Art.27** Il permesso per la stampa di un numero elevato di pagine, o di lavori che prevedono un consumo particolarmente oneroso di inchiostro e carta, va richiesto agli uffici di segreteria. In tal caso va previsto l'acquisto del consumabile idoneo all'interno del piano finanziario del progetto.

# **Norma finale**

**Art.28** L'utilizzo del laboratorio da parte di chiunque, comporta l'integrale applicazione del presente regolamento.

Si elencano i programmi precaricati dalla scuola:

- $\triangleq$  Sistema operativo Ubuntu
- **↓** Sistema operativo Windows XP
- **EXEC** Browser web Google Chrome
- $\pm$  Browser web FireFox
- **↓** Open Office